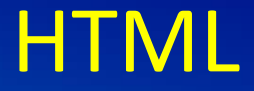

# <img>

#### **Resim Etiketi**

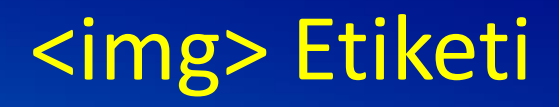

- Bu etiket, oluşturduğunuz HTML sayfalarında resim görüntülemenizi sağlar
- <img> etiketi kapalıdır, yani bu etiket mutlaka parametreler ile kullanılır ve bir kapatma etiketi bulundurmaz.

### src(kaynak) Parametresi

Sayfamızda bir resim görüntüleyebilmek için "src" parametresini kullanırız. Src, "source" (kaynak) anlamına gelir. Buraya görüntülemek istediğimiz resim dosyasının yolunu yazarız.

### <img src = '' Resim yolu '' >

#### Resim Boyutlandırma

Görüntülenecek olan görselin boyutları HTML kodu içinde belirtilebilir. height parametresiyle görselin piksel cinsinden yüksekliğini ve width parametresiyle de piksel cinsinden genişliğini belirtebilirsiniz.

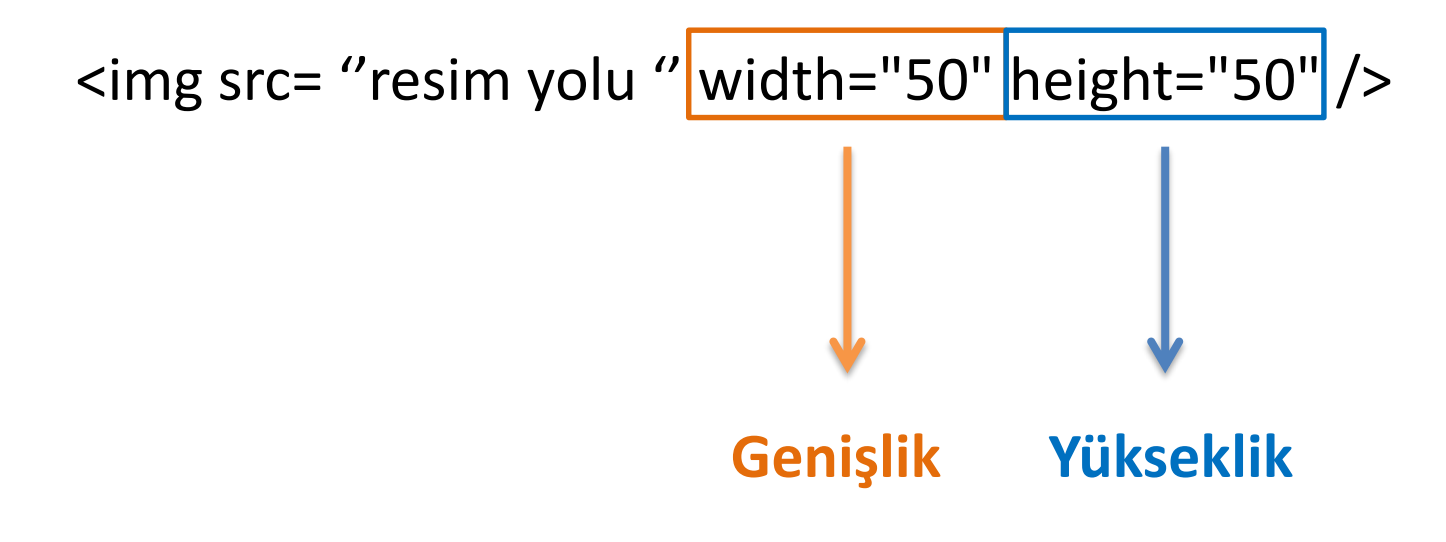

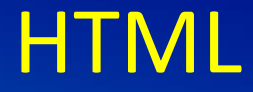

## **NELER ÖĞRENDİK?**

**Resim Etiketi <img>**